# CORRIGE DU CONTRÔLE CONTINU BLANC L1-ECO. Novembre 2013

#### **1 EXERCICE-1**

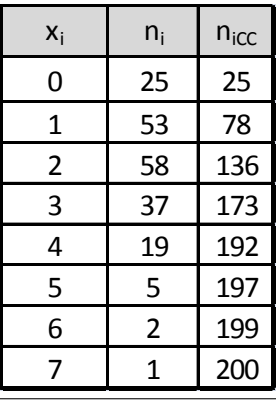

L'effectif total est 200, il est pair, on calcule  $\frac{n}{2} = 100$ , et on détermine l'intervalle médian constitué par les deux termes centraux, c'est à dire de rangs respectifs 100 et 101 ; on utilise les effectifs cumulés croissants.qui nous indiquent que les deux termes centraux sont égaux à  $2$  ; la médiane étant leur moyenne arithmétique, on a :  $M_e=\frac{2+2}{2}=2$  ;  $50\%$  des familles ont eu  $2$ ou moins de 2 accidents.

### **2 EXERCICE-2**

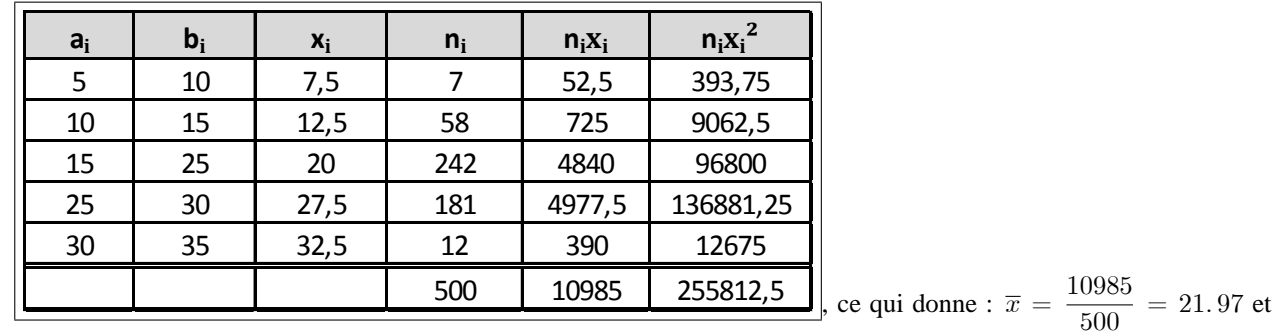

1.

 $V(X) = VX = \frac{255812.5}{500}$  $\frac{5812.5}{500} - (21.97)^2 = 28.944 \text{ let } \sigma(x) = \sqrt{28.9441} = 5.38$ 

#### 2. Question 2

a.  $y = 0.82x$ , ce qui donne avec les formules du cours : si  $y = ax + b$ ,  $\overline{y} = a\overline{x} + b$ ,  $V(y) = a^2V(x)$  et  $\sigma(y) = |a|\sigma(x)$ , soit ici :  $\overline{y} = 0.82\overline{x} = 0.82 * 21.97 = 18.02$  mn et  $\sigma(y) = 0.82\sigma(x) = 0.82 * \sqrt{28.94} = 4.41$ mn.

b. Pour comparer la dispersion des caractères  $x$  et  $y$ , on calcule :  $CV(y) = \frac{\sigma(y)}{\overline{y}} = \frac{0.82\sigma(x)}{0.82\overline{x}}$  $\frac{82\sigma(x)}{0.82\overline{x}} = \frac{\sigma(x)}{\overline{x}}$  $\frac{\partial}{\partial x}$  =  $CV(x)$  =  $\sqrt{28.94}$  $\frac{25.621}{21.97}$  = 0.244 9,soit 424.49%. Les caractères xet yont la même dispersion.

## **3 EXERCICE-3**

1. La représentation de cette série représentant les données relatives à un caractère quantitatif continu est un histogramme  $\frac{n_i}{n_i}$ ; les classes étant d'amplitudes inégales, on utilise la densité,  $d_i = \frac{n_i}{\lambda_i}$  $\frac{a_i}{A_i}$  et les effectifs corrigés  $n_{icor} = 5d_i$ , 5 étant l'amplitude minimale de classe.

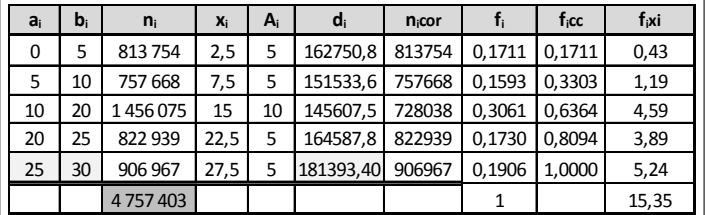

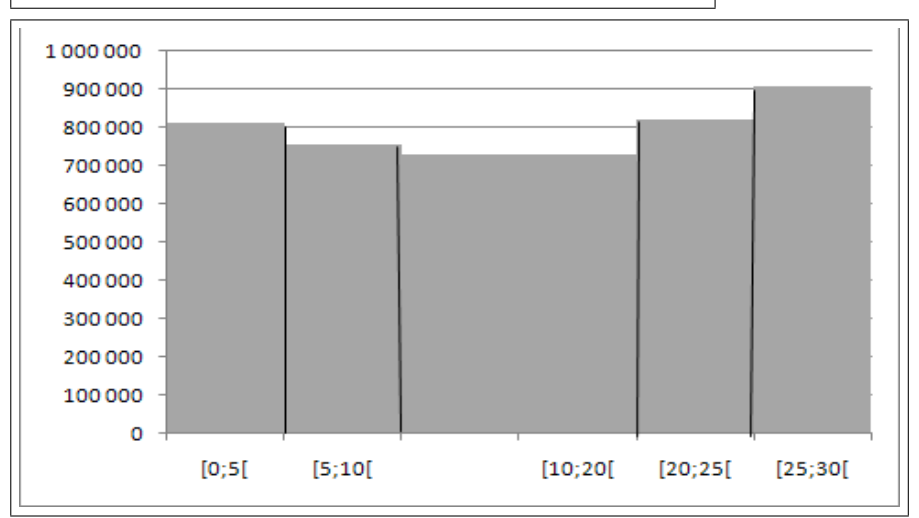

- 2. La classe modale est celle de plus grande densité, c'est-à dire la classe [25; 30[ et le mode est calculé en considérant les classes encadrant la classe modale, ce qui donne avec les notations du cours :  $\begin{cases}\nx_1 = 25 \\
x_2 = 30\n\end{cases}$ ,  $\begin{cases} h = 906967 \\ h_1 = 822939 \text{ et } h_2 = 0 \end{cases}$   $\begin{cases} k_1 = h - h_1 = 906967 - 822939 = 84028 \\ k_2 = h - h_2 = 906967 \end{cases}$ : et pour conclure :  $M_o = \frac{k_2x_1 + k_1x_2}{k_1 + k_2}$  $\frac{x_1 + k_1 x_2}{k_2 + k_1} = \frac{25 * 906967 + 84028 * 30}{906967 + 84028}$  $\frac{900001 + 9122 + 90}{906967 + 84028}$  = 25.42; comme prévu, le mode est très proche de 25, car il est attiré par la classe de gauche, de densité plus importante.
- 3. Le polygone des fréquences cumulées croissantes

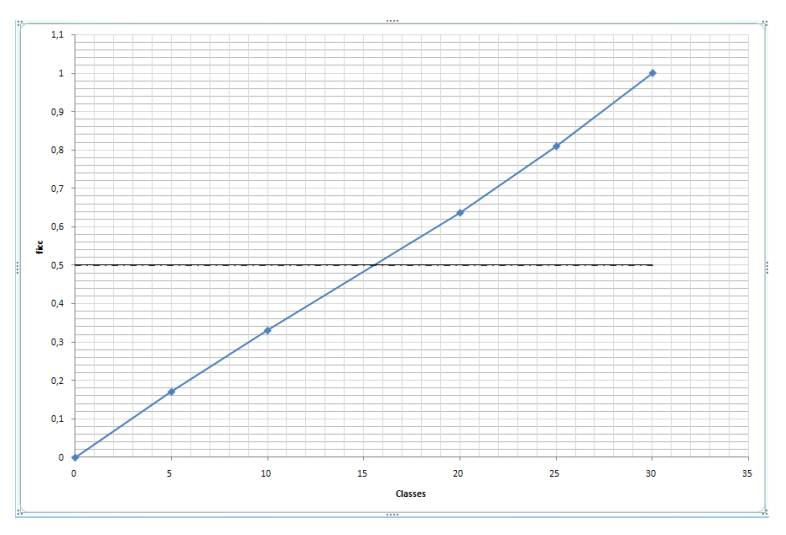

Ce graphique permet d'estimer la médiane à environ 15:5; en prenant l'intersection du polygone des effectifs cumulés croissants avec la droite horizontale :  $y = 0.5$ .

4. Calcul de  $Q_1$  : on localise  $Q_1$  dans la classe [5; 10] (la fréquence cumulée passe le seuil des 25%), puis on effectue une interpolation linéaire :

 $\frac{0.3303-0.1711}{10-5} = \frac{0.25-0.1711}{Q_1-5}$  soit  $Q_1 - 5 = 5 \frac{0.25-0.1711}{0.3303-0.1711}$  soit  $Q_1 = 5 + 5 \frac{0.25-0.1711}{0.3303-0.1711} = 7.48$ . Il y a donc 25% de la population d'île de France de moins de 30 ans qui ava

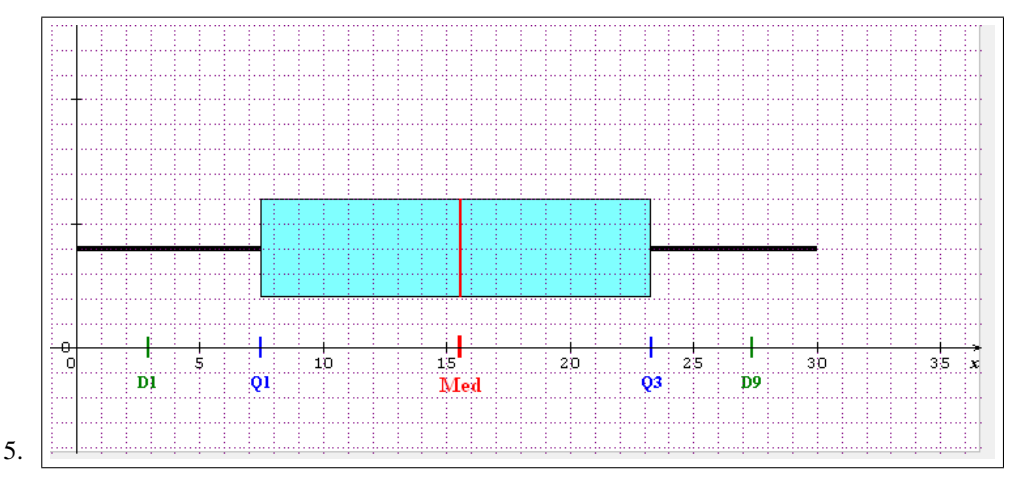

- 6. On localise  $d_1$  dans la classe [0; 5] (la fréquence cumulée passe le seuil des 10%), puis on effectue une interpolation linéaire : $\frac{0.1711-0}{5-0} = \frac{0.10-0}{d_1-0}$ soit  $d_1 = \frac{0.5}{0.171}$  $\frac{0.00}{0.1711}$  = 2.92.10% de la population considérée a moins de 2.92 ans.
- 7. La moyenne est donnée par :  $\overline{x} = \sum f_i x_i = 15.35$ .

8. 
$$
V(x) = \frac{1}{n} \sum n_i x_i^2 - \overline{x}^2 = \sum f_i x_i^2 - \overline{x}^2 = 75.08
$$
 et  $\sigma(x) = \sqrt{V(x)} \approx 8.66$ 

9. Pour les intervalles ne correspondant pas à une classe entière, on multiplie la densité correspondante par l'amplitude de l'intervalle, d'après la formule :  $\hat{n_i} = A_i * d_i$ ,  $\hat{n_i}$  désignant l'estimation de l'effectif.

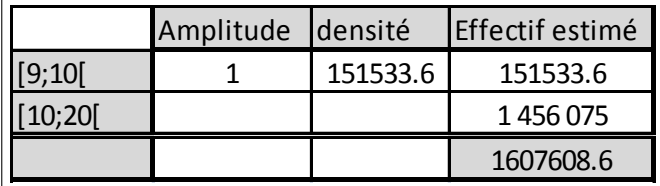

ce qui donne une proportion de :  $\frac{1607608.6}{4757403} = 0.3379$ , soit 33.79%.